# Package 'EvaluationMeasures'

July 27, 2016

Type Package

Title Collection of Model Evaluation Measure Functions

Version 1.1.0

Maintainer Babak Khorsand <khorsand@yahoo.com>

Description Provides Some of the most important evaluation measures for evaluat-

ing a model. Just by giving the real and predicted class, measures such as accuracy, sensitivity, specificity, ppv, npv, fmeasure, mcc and ... will be returned.

License GPL

LazyData TRUE

RoxygenNote 5.0.1

NeedsCompilation no

Author Babak Khorsand [aut, cre], Javad Zahiri [ths], Abdorreza Savadi [ths]

Repository CRAN

Date/Publication 2016-07-27 12:03:25

# R topics documented:

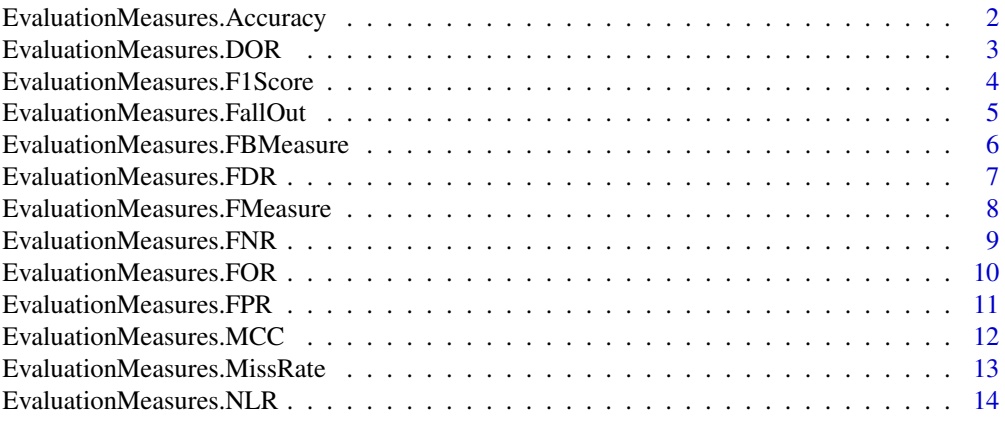

<span id="page-1-0"></span>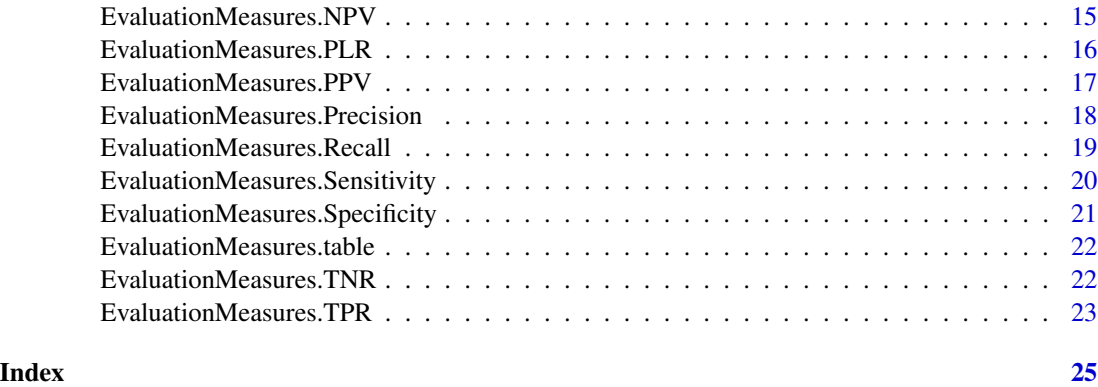

EvaluationMeasures.Accuracy

*EvaluationMeasures.Accuracy*

# Description

Accuracy of prediction

# Usage

EvaluationMeasures.Accuracy(Real = NULL, Predicted = NULL, Positive = 1,  $TP = NULL$ ,  $TN = NULL$ ,  $FP = NULL$ ,  $FN = NULL$ )

# Arguments

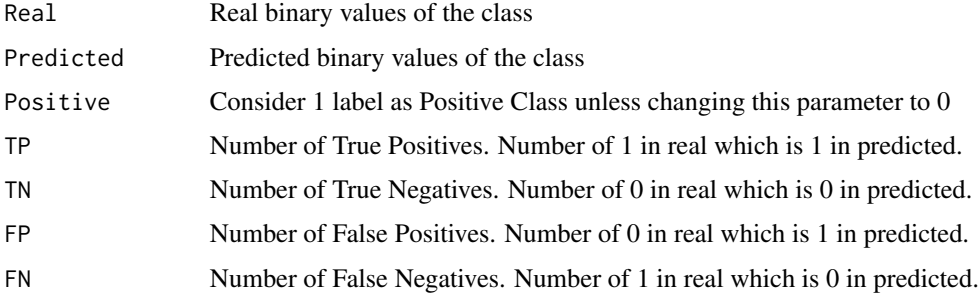

#### Details

Accuracy is What fraction of our prediction is true.

By getting the predicted and real values or number of TP,TN,FP,FN return the accuaracy of model

# Value

Accuracy

#### <span id="page-2-0"></span>EvaluationMeasures.DOR 3

#### Author(s)

Babak Khorsand

#### Examples

EvaluationMeasures.Accuracy(c(1,0,1,0,1,0,1,0),c(1,1,1,1,1,1,0,0))

EvaluationMeasures.DOR

*EvaluationMeasures.DOR*

#### Description

DOR of prediction

#### Usage

```
EvaluationMeasures.DOR(Real = NULL, Predicted = NULL, Positive = 1,
TP = NULL, TN = NULL, FP = NULL, FN = NULL)
```
#### Arguments

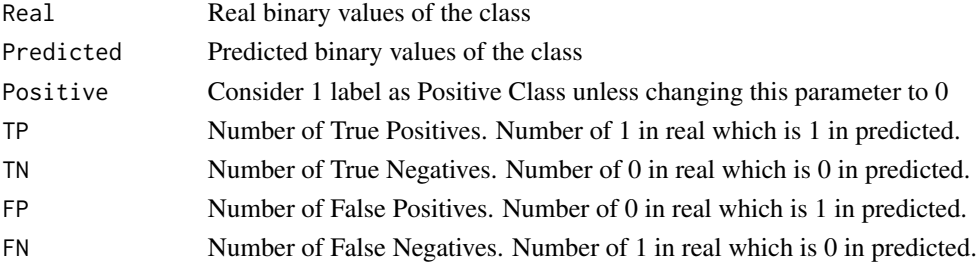

# Details

Diaognastic odds Ratio is the ratio of Positive Likelihood Ratio by Negative Likelihood Ratio By getting the predicted and real values or number of TP,TN,FP,FN return the Diaognastic odds Ratio of model

#### Value

DOR

#### Author(s)

Babak Khorsand

#### Examples

EvaluationMeasures.DOR(c(1,0,1,0,1,0,1,0),c(1,1,1,1,1,1,0,0))

<span id="page-3-0"></span>EvaluationMeasures.F1Score

*EvaluationMeasures.F1Score*

#### Description

F1Score of prediction

#### Usage

```
EvaluationMeasures.F1Score(Real = NULL, Predicted = NULL, Positive = 1,
TP = NULL, TN = NULL, FP = NULL, FN = NULL)
```
#### Arguments

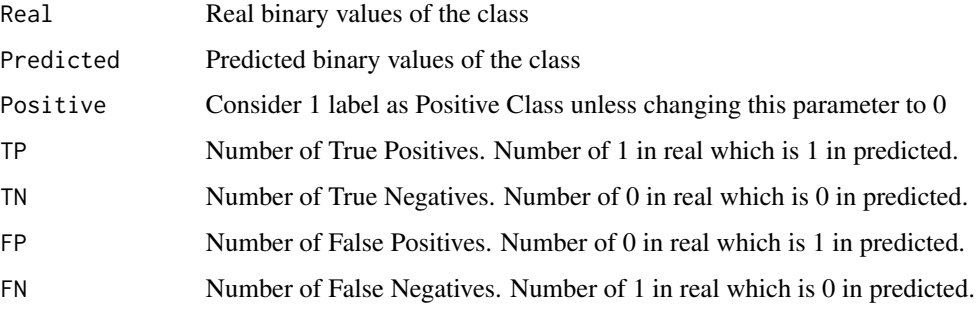

#### Details

F1Score is Harmonic mean of precision and recall.

By getting the predicted and real values or number of TP,TN,FP,FN return the F1Score or F1Measure of model

# Value

F1Score

# Author(s)

Babak Khorsand

#### Examples

EvaluationMeasures.F1Score(c(1,0,1,0,1,0,1,0),c(1,1,1,1,1,1,0,0))

<span id="page-4-0"></span>EvaluationMeasures.FallOut

*EvaluationMeasures.FallOut*

#### Description

FallOut of prediction

#### Usage

```
EvaluationMeasures.FallOut(Real = NULL, Predicted = NULL, Positive = 1,
TP = NULL, TN = NULL, FP = NULL, FN = NULL)
```
#### Arguments

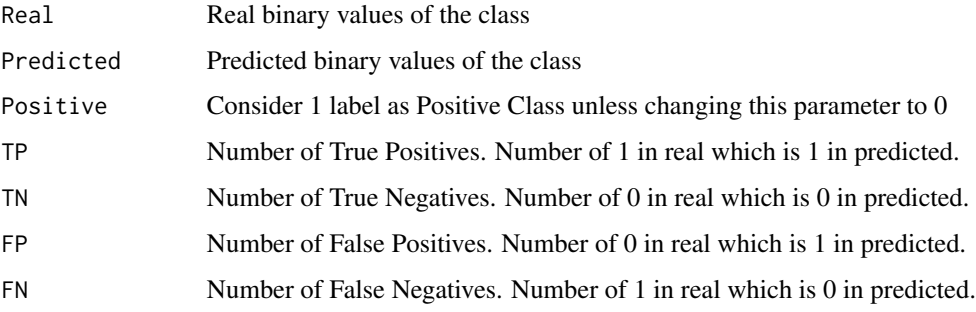

#### Details

Fall out is Poportional of negatives that predict as positive.

By getting the predicted and real values or number of TP,TN,FP,FN return the Fall out or False Positive Rate of model

# Value

FallOut

# Author(s)

Babak Khorsand

#### Examples

EvaluationMeasures.FallOut(c(1,0,1,0,1,0,1,0),c(1,1,1,1,1,1,0,0))

<span id="page-5-0"></span>EvaluationMeasures.FBMeasure

*EvaluationMeasures.FBMeasure*

# Description

FBMeasure of prediction

#### Usage

```
EvaluationMeasures.FBMeasure(Real = NULL, Predicted = NULL, Positive = 1,
 TP = NULL, TN = NULL, FP = NULL, FN = NULL, B = 1)
```
# Arguments

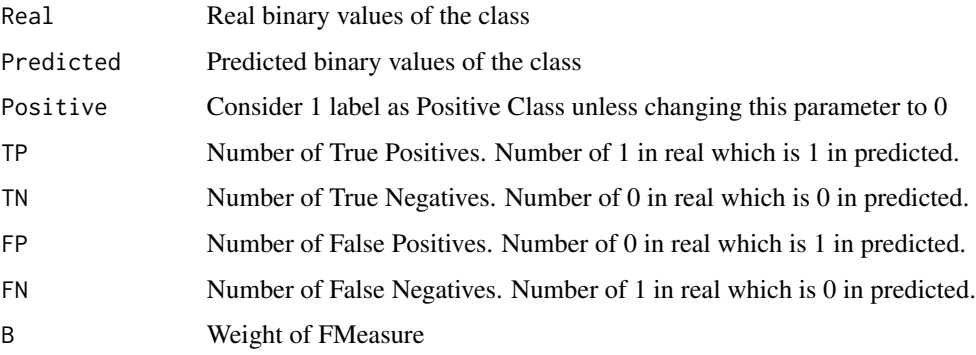

# Details

FBMeasure is weighted FMeasure.

By getting the predicted and real values or number of TP,TN,FP,FN return the FBMeasure of model

#### Value

FBMeasure

#### Author(s)

Babak Khorsand

#### Examples

EvaluationMeasures.FBMeasure(c(1,0,1,0,1,0,1,0),c(1,1,1,1,1,1,0,0),B=3)

<span id="page-6-0"></span>EvaluationMeasures.FDR

*EvaluationMeasures.FDR*

#### Description

FDR of prediction

#### Usage

```
EvaluationMeasures.FDR(Real = NULL, Predicted = NULL, Positive = 1,
TP = NULL, TN = NULL, FP = NULL, FN = NULL)
```
#### Arguments

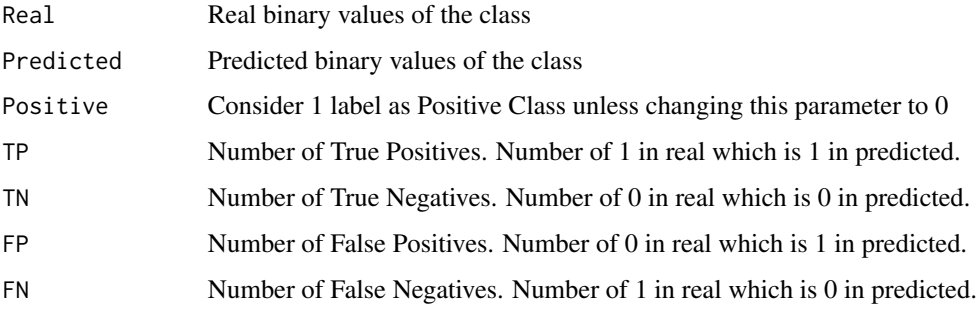

#### Details

False Discovery Rate is What fraction of positive predicted are real negative.

By getting the predicted and real values or number of TP,TN,FP,FN return the False Discovery Rate of model

# Value

FDR

# Author(s)

Babak Khorsand

#### Examples

EvaluationMeasures.FDR(c(1,0,1,0,1,0,1,0),c(1,1,1,1,1,1,0,0))

<span id="page-7-0"></span>EvaluationMeasures.FMeasure

*EvaluationMeasures.FMeasure*

#### Description

FMeasure of prediction

#### Usage

```
EvaluationMeasures.FMeasure(Real = NULL, Predicted = NULL, Positive = 1,
TP = NULL, TN = NULL, FP = NULL, FN = NULL)
```
#### Arguments

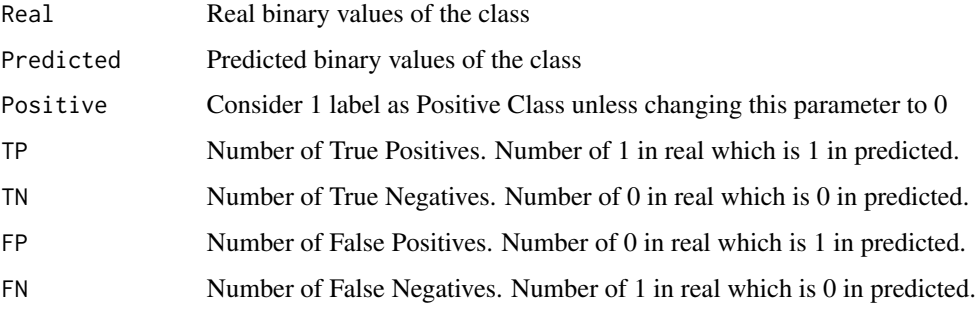

#### Details

FMeasure is Harmonic mean of precision and recall.

By getting the predicted and real values or number of TP,TN,FP,FN return the FMeasure or F1Score of model

# Value

FMeasure

# Author(s)

Babak Khorsand

#### Examples

EvaluationMeasures.FMeasure(c(1,0,1,0,1,0,1,0),c(1,1,1,1,1,1,0,0))

<span id="page-8-0"></span>EvaluationMeasures.FNR

*EvaluationMeasures.FNR*

#### Description

FNR of prediction

#### Usage

```
EvaluationMeasures.FNR(Real = NULL, Predicted = NULL, Positive = 1,
TP = NULL, TN = NULL, FP = NULL, FN = NULL)
```
#### Arguments

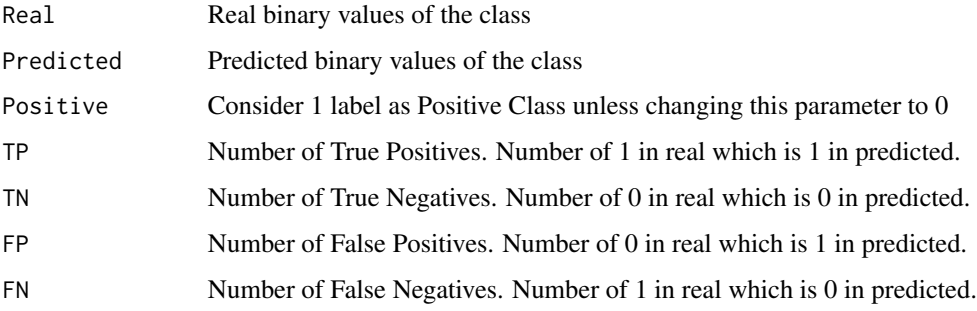

#### Details

False Negative Rate is Proportional of positives that predict as negative .

By getting the predicted and real values or number of TP,TN,FP,FN return the Miss Rate or False Negative Rate of model

#### Value

FNR

# Author(s)

Babak Khorsand

#### Examples

EvaluationMeasures.FNR(c(1,0,1,0,1,0,1,0),c(1,1,1,1,1,1,0,0))

<span id="page-9-0"></span>EvaluationMeasures.FOR

*EvaluationMeasures.FOR*

# Description

FOR of prediction

#### Usage

```
EvaluationMeasures.FOR(Real = NULL, Predicted = NULL, Positive = 1,
TP = NULL, TN = NULL, FP = NULL, FN = NULL)
```
#### Arguments

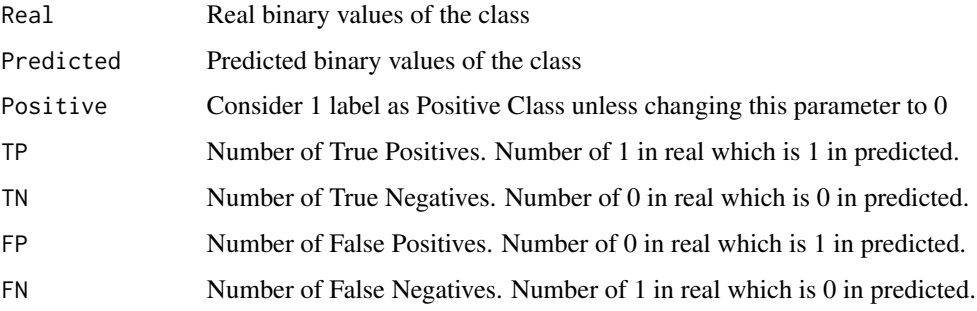

#### Details

False Ommision Rate is What fraction of negative predicted are real positive.

By getting the predicted and real values or number of TP,TN,FP,FN return the False Omission Rate of model

# Value

FOR

# Author(s)

Babak Khorsand

#### Examples

EvaluationMeasures.FOR(c(1,0,1,0,1,0,1,0),c(1,1,1,1,1,1,0,0))

<span id="page-10-0"></span>EvaluationMeasures.FPR

*EvaluationMeasures.FPR*

#### Description

FPR of prediction

#### Usage

```
EvaluationMeasures.FPR(Real = NULL, Predicted = NULL, Positive = 1,
TP = NULL, TN = NULL, FP = NULL, FN = NULL)
```
#### Arguments

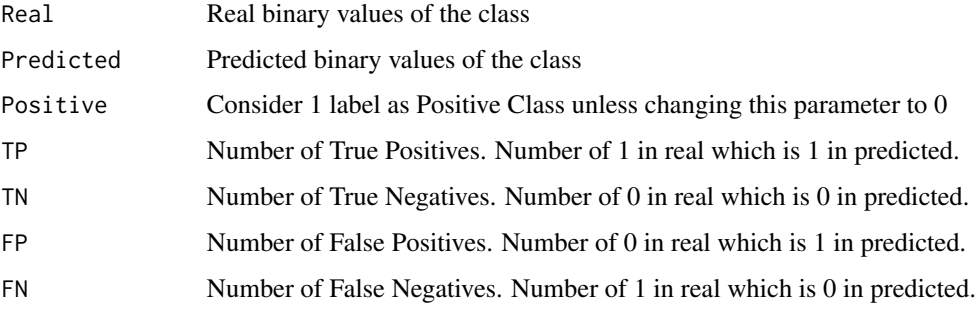

#### Details

False Positive Rate is Poportional of negatives that predict as positive.

By getting the predicted and real values or number of TP,TN,FP,FN return the Fall out or False Positive Rate of model

#### Value

FPR

# Author(s)

Babak Khorsand

#### Examples

EvaluationMeasures.FPR(c(1,0,1,0,1,0,1,0),c(1,1,1,1,1,1,0,0))

<span id="page-11-0"></span>EvaluationMeasures.MCC

*EvaluationMeasures.MCC*

# Description

MCC of prediction

# Usage

```
EvaluationMeasures.MCC(Real = NULL, Predicted = NULL, Positive = 1,
 TP = NULL, TN = NULL, FP = NULL, FN = NULL)
```
#### Arguments

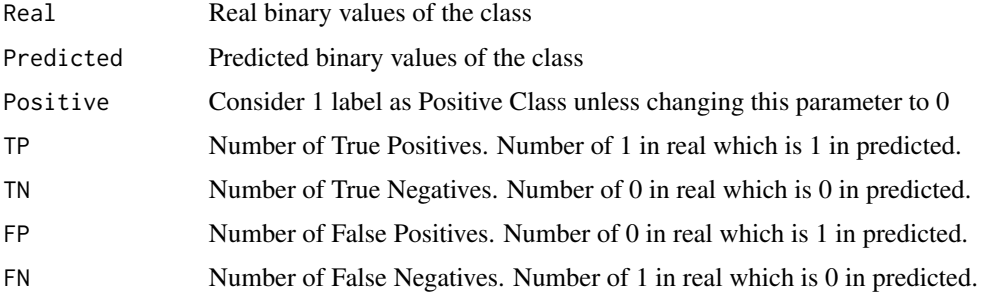

# Details

Matthews Correlation Coefficient is correlation coefficient between real and predicted.

Positive One means perfect prediction,Zero means random prediction, Negative one means total disagreement.

By getting the predicted and real values or number of TP,TN,FP,FN return the Matthews Correlation Coefficient of model

#### Value

MCC

#### Author(s)

Babak Khorsand

#### Examples

EvaluationMeasures.MCC(c(1,0,1,0,1,0,1,0),c(1,1,1,1,1,1,0,0))

<span id="page-12-0"></span>EvaluationMeasures.MissRate

*EvaluationMeasures.MissRate*

#### Description

MissRate of prediction

#### Usage

```
EvaluationMeasures.MissRate(Real = NULL, Predicted = NULL, Positive = 1,
TP = NULL, TN = NULL, FP = NULL, FN = NULL)
```
#### Arguments

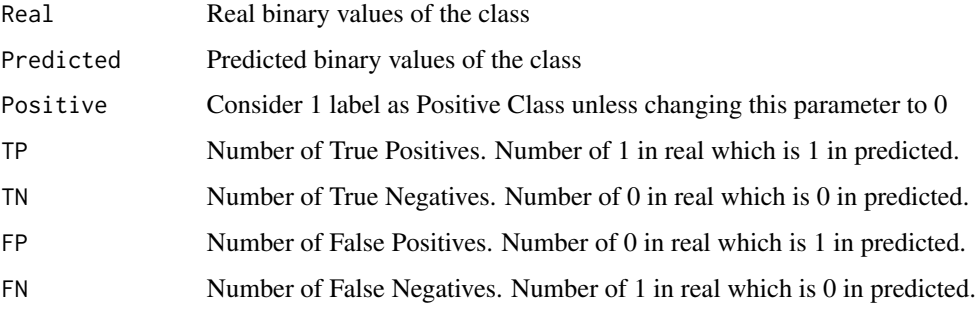

#### Details

Miss Rate is Proportional of positives that predict as negative .

By getting the predicted and real values or number of TP,TN,FP,FN return the Miss Rate or False Negative Rate of model

# Value

MissRate

#### Author(s)

Babak Khorsand

#### Examples

EvaluationMeasures.MissRate(c(1,0,1,0,1,0,1,0),c(1,1,1,1,1,1,0,0))

<span id="page-13-0"></span>EvaluationMeasures.NLR

*EvaluationMeasures.NLR*

# Description

NLR of prediction

#### Usage

EvaluationMeasures.NLR(Real = NULL, Predicted = NULL, Positive = 1,  $TP = NULL$ ,  $TN = NULL$ ,  $FP = NULL$ ,  $FN = NULL$ )

#### Arguments

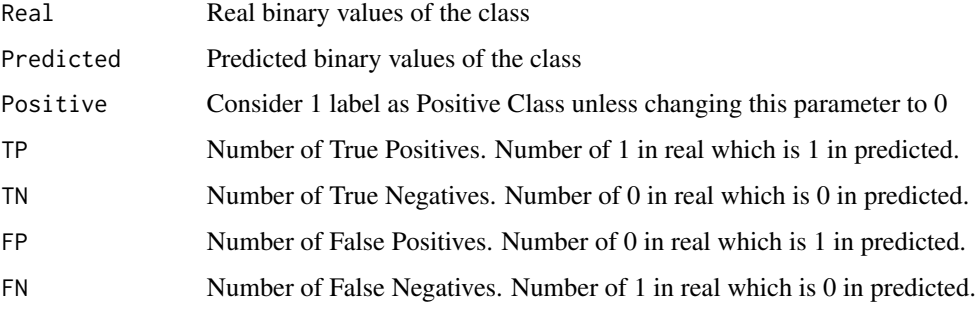

#### Details

Negative Likelihood Ratio is (1-Sensitivity) / Specificity = PR(T-|D+)/PR(T-|D-)

By getting the predicted and real values or number of TP,TN,FP,FN return the Negative Likelihood Ratio of model

# Value

NLR

# Author(s)

Babak Khorsand

#### Examples

EvaluationMeasures.NLR(c(1,0,1,0,1,0,1,0),c(1,1,1,1,1,1,0,0))

<span id="page-14-0"></span>EvaluationMeasures.NPV

*EvaluationMeasures.NPV*

#### Description

NPV of prediction

#### Usage

EvaluationMeasures.NPV(Real = NULL, Predicted = NULL, Positive =  $1$ ,  $TP = NULL$ ,  $TN = NULL$ ,  $FP = NULL$ ,  $FN = NULL$ )

#### Arguments

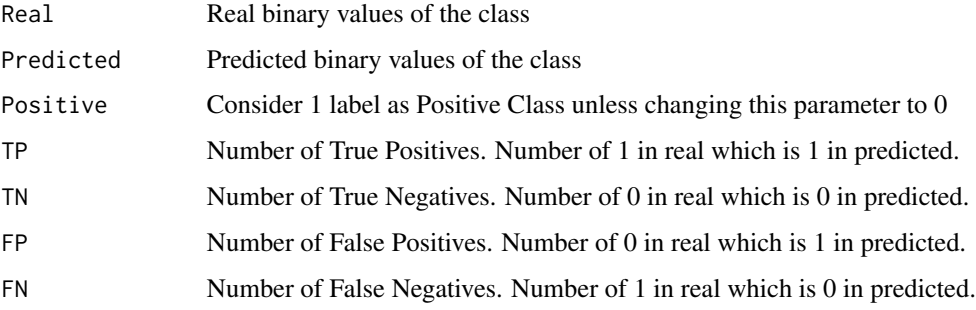

#### Details

Negative Predicted Value is What fraction of negative predicted are real negative.

By getting the predicted and real values or number of TP,TN,FP,FN return the Negative Predicted Value of model

#### Value

NPV

# Author(s)

Babak Khorsand

#### Examples

EvaluationMeasures.NPV(c(1,0,1,0,1,0,1,0),c(1,1,1,1,1,1,0,0))

<span id="page-15-0"></span>EvaluationMeasures.PLR

*EvaluationMeasures.PLR*

# Description

PLR of prediction

#### Usage

EvaluationMeasures.PLR(Real = NULL, Predicted = NULL, Positive = 1,  $TP = NULL$ ,  $TN = NULL$ ,  $FP = NULL$ ,  $FN = NULL$ )

#### Arguments

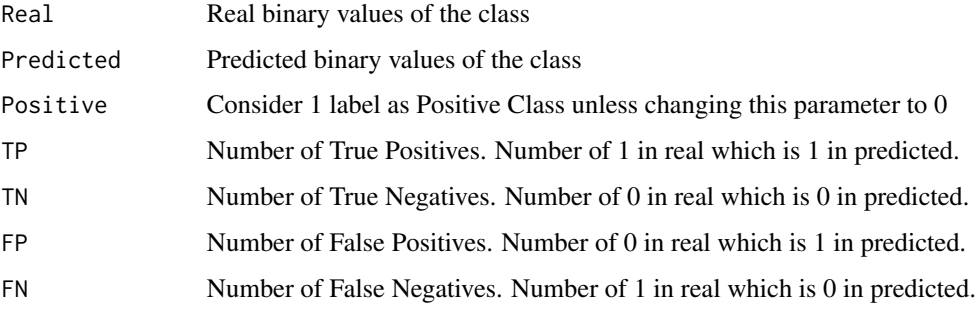

#### Details

Positive Likelihood Ratio is Sensitivity / (1-Specificity) = PR(T+|D+)/PR(T+|D-)

By getting the predicted and real values or number of TP,TN,FP,FN return the Positive Likelihood Ratio of model

# Value

PLR

# Author(s)

Babak Khorsand

#### Examples

EvaluationMeasures.PLR(c(1,0,1,0,1,0,1,0),c(1,1,1,1,1,1,0,0))

<span id="page-16-0"></span>EvaluationMeasures.PPV

*EvaluationMeasures.PPV*

# Description

PPV of prediction

#### Usage

```
EvaluationMeasures.PPV(Real = NULL, Predicted = NULL, Positive = 1,
TP = NULL, TN = NULL, FP = NULL, FN = NULL)
```
#### Arguments

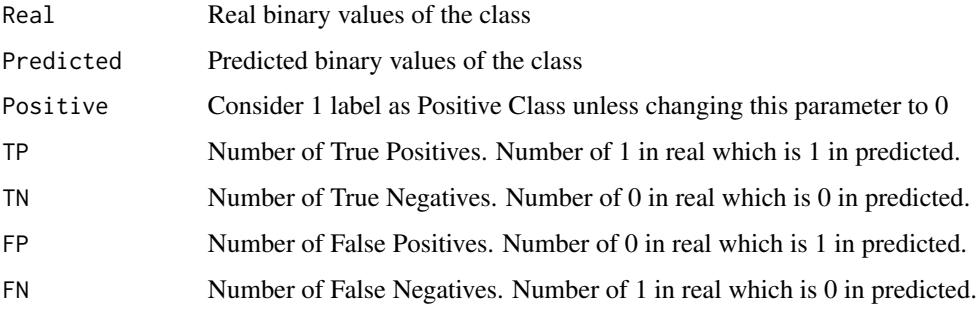

#### Details

Positive Predictive Value is What fraction of positive predicted are real positive.

By getting the predicted and real values or number of TP,TN,FP,FN return the Precision or Positive Predicted Value of model

#### Value

PPV

# Author(s)

Babak Khorsand

#### Examples

EvaluationMeasures.PPV(c(1,0,1,0,1,0,1,0),c(1,1,1,1,1,1,0,0))

<span id="page-17-0"></span>EvaluationMeasures.Precision

*EvaluationMeasures.Precision*

#### Description

Precision of prediction

#### Usage

```
EvaluationMeasures.Precision(Real = NULL, Predicted = NULL, Positive = 1,
TP = NULL, TN = NULL, FP = NULL, FN = NULL)
```
#### Arguments

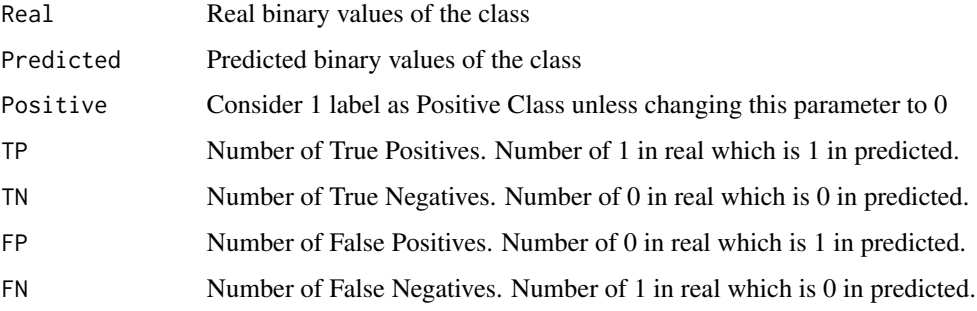

#### Details

Precision is What fraction of positive predicted are real positive.

By getting the predicted and real values or number of TP,TN,FP,FN return the Precision or Positive Predicted Value of model

# Value

Precision

# Author(s)

Babak Khorsand

#### Examples

EvaluationMeasures.Precision(c(1,0,1,0,1,0,1,0),c(1,1,1,1,1,1,0,0))

<span id="page-18-0"></span>EvaluationMeasures.Recall

*EvaluationMeasures.Recall*

#### Description

Recall of prediction

#### Usage

```
EvaluationMeasures.Recall(Real = NULL, Predicted = NULL, Positive = 1,
TP = NULL, TN = NULL, FP = NULL, FN = NULL)
```
#### Arguments

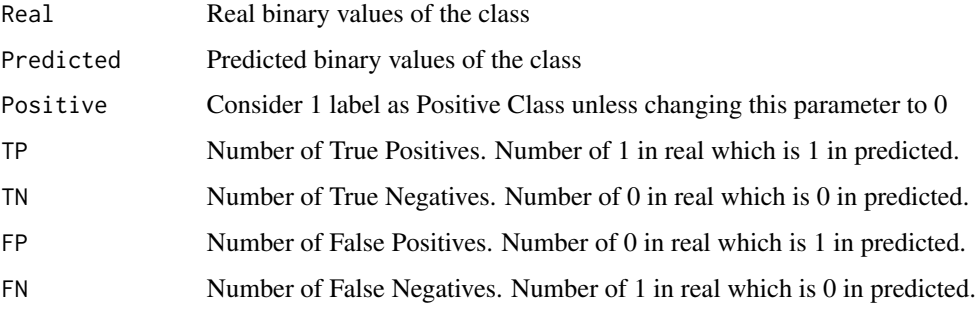

#### Details

Recall is Proportional of positives that are correctly identified

By getting the predicted and real values or number of TP,TN,FP,FN return the True Positive Rate or Sensitivity or Recall of model

# Value

Recall

# Author(s)

Babak Khorsand

#### Examples

EvaluationMeasures.Recall(c(1,0,1,0,1,0,1,0),c(1,1,1,1,1,1,0,0))

<span id="page-19-0"></span>EvaluationMeasures.Sensitivity

*EvaluationMeasures.Sensitivity*

#### Description

Sensitivity of prediction

#### Usage

```
EvaluationMeasures.Sensitivity(Real = NULL, Predicted = NULL,
Positive = 1, TP = NULL, TN = NULL, FP = NULL, FN = NULL
```
#### Arguments

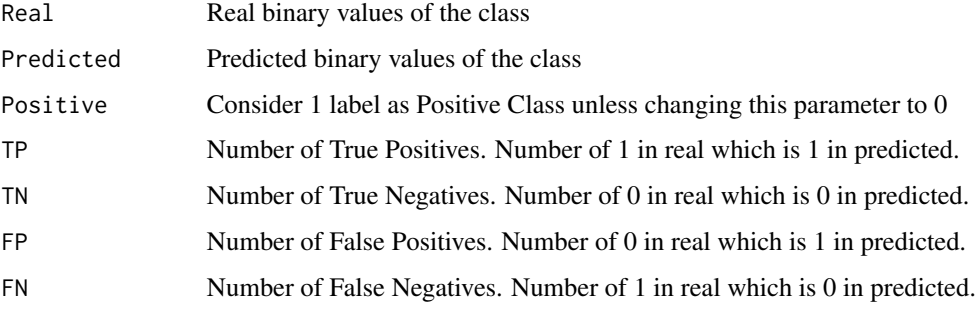

#### Details

Sensitivity is Proportional of positives that are correctly identified

By getting the predicted and real values or number of TP,TN,FP,FN return the Sensitivity or Recall or True Positive Rate of model

# Value

Sensitivity

#### Author(s)

Babak Khorsand

#### Examples

EvaluationMeasures.Sensitivity(c(1,0,1,0,1,0,1,0),c(1,1,1,1,1,1,0,0))

<span id="page-20-0"></span>EvaluationMeasures.Specificity *EvaluationMeasures.Specificity*

#### Description

Specificity of prediction

# Usage

```
EvaluationMeasures.Specificity(Real = NULL, Predicted = NULL,
Positive = 1, TP = NULL, TN = NULL, FP = NULL, FN = NULL
```
#### Arguments

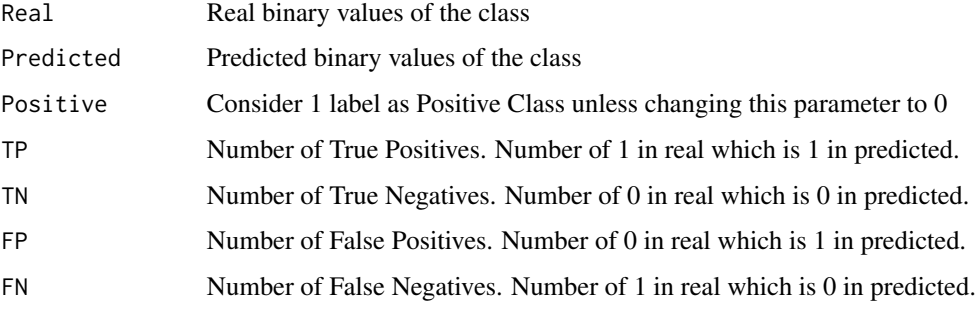

#### Details

Specificity is Proportional of negatives that are correctly identified

By getting the predicted and real values or number of TP,TN,FP,FN return the Specificity or True Negative Rate of model

# Value

Specificity

#### Author(s)

Babak Khorsand

#### Examples

EvaluationMeasures.Specificity(c(1,0,1,0,1,0,1,0),c(1,1,1,1,1,1,0,0))

<span id="page-21-0"></span>EvaluationMeasures.table

*EvaluationMeasures.table*

#### Description

Specify the number of TP,TN,FP,FN

#### Usage

EvaluationMeasures.table(Real, Predicted, Positive = 1)

#### Arguments

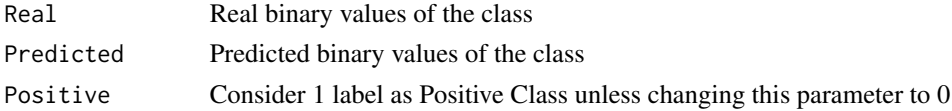

#### Details

By getting the predicted values and real values calulate the number of True positive samples, False Negative, False Positive and True Negative

#### Value

TP,TN,FP,FN

# Author(s)

Babak Khorsand

#### Examples

EvaluationMeasures.table(c(1,0,1,0,1,0,1,0),c(1,1,1,1,1,0,0,0))

EvaluationMeasures.TNR

*EvaluationMeasures.TNR*

# Description

TNR of prediction

# Usage

```
EvaluationMeasures.TNR(Real = NULL, Predicted = NULL, Positive = 1,
 TP = NULL, TN = NULL, FP = NULL, FN = NULL)
```
# <span id="page-22-0"></span>Arguments

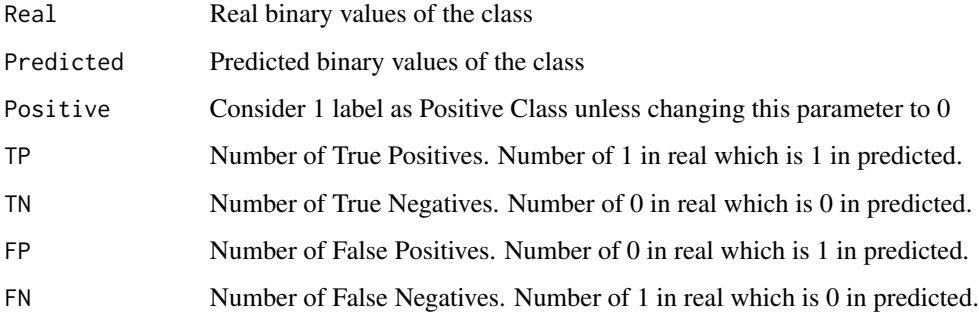

# Details

True Negative Rate is Proportional of negatives that are correctly identified

By getting the predicted and real values or number of TP,TN,FP,FN return the Specificity or True Negative Rate of model

#### Value

TNR

# Author(s)

Babak Khorsand

# Examples

EvaluationMeasures.TNR(c(1,0,1,0,1,0,1,0),c(1,1,1,1,1,1,0,0))

EvaluationMeasures.TPR

*EvaluationMeasures.TPR*

## Description

TPR of prediction

#### Usage

```
EvaluationMeasures.TPR(Real = NULL, Predicted = NULL, Positive = 1,
TP = NULL, TN = NULL, FP = NULL, FN = NULL)
```
# Arguments

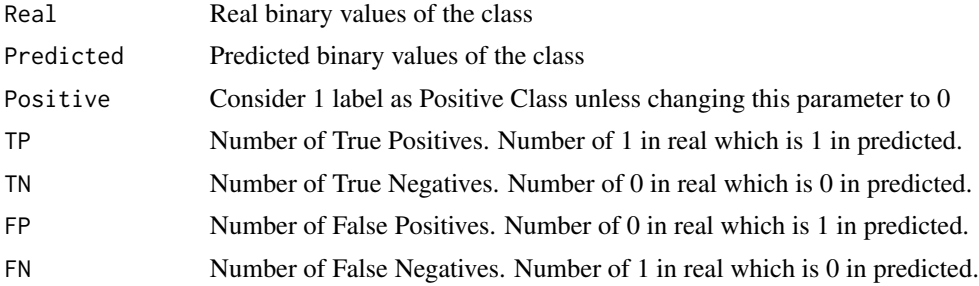

#### Details

True Positive Rate is Proportional of positives that are correctly identified

By getting the predicted and real values or number of TP,TN,FP,FN return the True Positive Rate or Sensitivity or Recall of model

# Value

TPR

# Author(s)

Babak Khorsand

#### Examples

EvaluationMeasures.TPR(c(1,0,1,0,1,0,1,0),c(1,1,1,1,1,1,0,0))

# <span id="page-24-0"></span>Index

EvaluationMeasures.Accuracy, [2](#page-1-0) EvaluationMeasures.DOR, [3](#page-2-0) EvaluationMeasures.F1Score, [4](#page-3-0) EvaluationMeasures.FallOut, [5](#page-4-0) EvaluationMeasures.FBMeasure, [6](#page-5-0) EvaluationMeasures.FDR, [7](#page-6-0) EvaluationMeasures.FMeasure, [8](#page-7-0) EvaluationMeasures.FNR, [9](#page-8-0) EvaluationMeasures.FOR, [10](#page-9-0) EvaluationMeasures.FPR, [11](#page-10-0) EvaluationMeasures.MCC, [12](#page-11-0) EvaluationMeasures.MissRate, [13](#page-12-0) EvaluationMeasures.NLR, [14](#page-13-0) EvaluationMeasures.NPV, [15](#page-14-0) EvaluationMeasures.PLR, [16](#page-15-0) EvaluationMeasures.PPV, [17](#page-16-0) EvaluationMeasures.Precision, [18](#page-17-0) EvaluationMeasures.Recall, [19](#page-18-0) EvaluationMeasures.Sensitivity, [20](#page-19-0) EvaluationMeasures.Specificity, [21](#page-20-0) EvaluationMeasures.table, [22](#page-21-0) EvaluationMeasures.TNR, [22](#page-21-0) EvaluationMeasures.TPR, [23](#page-22-0)